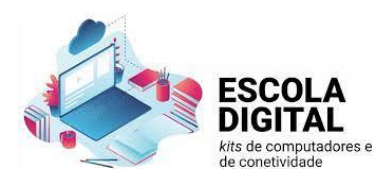

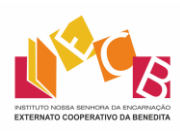

## Portátil Tipo II – INSYS | 3º Ciclo

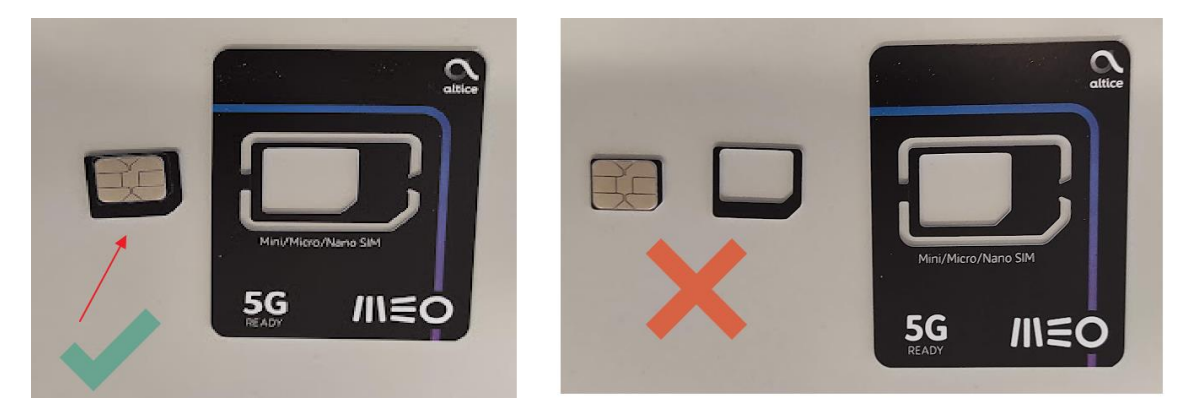

Legenda: Cartão SIM utilizar (micro – tamanho intermédio).

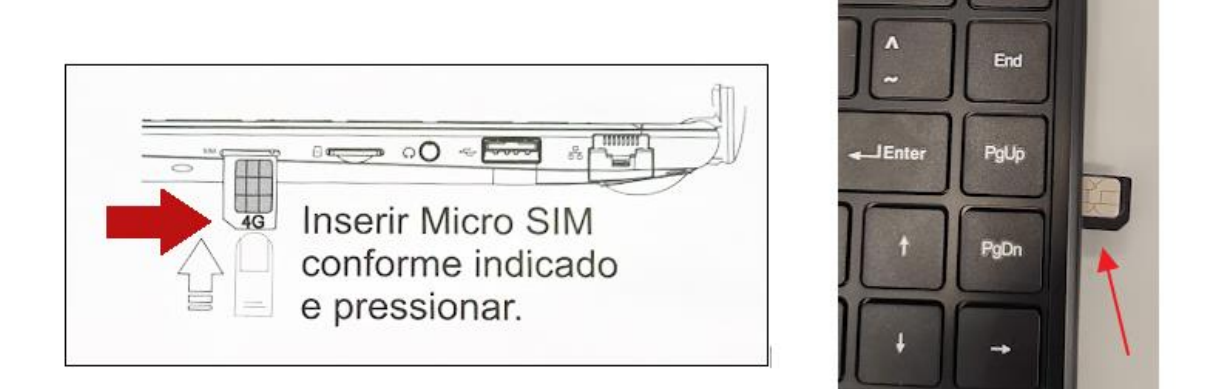

Legenda: Inserção do cartão